### E56

### **IMS V8 Installation Considerations**

#### John Butterweck

jbutterw@us.ibm.com (408) 463-4896

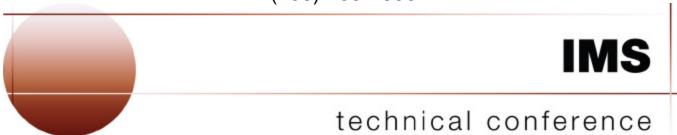

Las Vegas, NV

September 15 - September 18, 2003

© IBM Corporation 2003

### **Objectives**

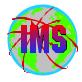

- The objectives of this session are:
  - Discuss the installation and packaging changes for IMS Version 8
  - Provide hints and tips to aid with a smooth migration
- Audience participation is encouraged

### Installation & Packaging

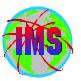

# Installation and Packaging Changes

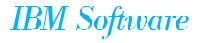

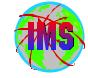

### Packaging and Installation Changes - Summary

- Dataset name changes
- SMP/E jobs removed from Install/IVP Dialog Process
- New Target and Distribution datasets
- SMP/E Receive, Apply, Accept processing
- **DFSJCLIN** no longer provided
- User exit changes

### Dataset Name Changes

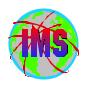

#### Dataset Name Changes Between Versions:

| V6 Distlib | V6 Targetlib  | V7 Distlib | V7 Targetlib | V8 Distlib | V8 Targetlib |
|------------|---------------|------------|--------------|------------|--------------|
| GENLIB     | SMPMTS        | ADFSMAC    | SDFSMAC      | ADFSMAC    | SDFSMAC      |
| GENLIBA    | MACLIB        | ADFSMAC    | SDFSMAC      | ADFSMAC    | SDFSMAC      |
| GENLIBB    | MACLIB/SMPMTS | ADFSMAC    | SDFSMAC      | ADFSMAC    | SDFSMAC      |
| LOAD       | -             | ADFSLOAD   | -            | ADFSLOAD   | -            |
| -          | RESLIB        | -          | SDFSRESL     | -          | SDFSRESL     |
| DBSOURCE   | SMPSTS        | ADFSSRC    | SMPSTS       | ADFSSRC    | SDFSSRC      |
| SVSOURCE   | SMPSTS        | ADFSSRC    | SMPSTS       | ADFSSRC    | SDFSSRC      |
| TMSOURCE   | SMPSTS        | ADFSSRC    | SMPSTS       | ADFSSRC    | SDFSSRC      |
| DFSCLSTA   | DFSCLST       | ADFSCLST   | SDFSCLST     | ADFSCLST   | SDFSCLST     |
| DFSEXECA   | DFSEXEC       | ADFSEXEC   | SDFSEXEC     | ADFSEXEC   | SDFSEXEC     |
| DFSISRCA   | DFSISRC       | ADFSISRC   | SDFSISRC     | ADFSISRC   | SDFSISRC     |
| DFSRTRMA   | DFSRTRM       | ADFSRTRM   | SDFSRTRM     | ADFSRTRM   | SDFSRTRM     |
| DFSMLIBA   | DFSMLIB       | ADFSMLIB   | SDFSMLIB     | ADFSMLIB   | SDFSMLIB     |
| DFSPLIBA   | DFSPLIB       | ADFSPLIB   | SDFSPLIB     | ADFSPLIB   | SDFSPLIB     |
| DFSSLIBA   | DFSSLIB       | ADFSSLIB   | SDFSSLIB     | ADFSSLIB   | SDFSSLIB     |
| DFSTLIBA   | DFSTLIB       | ADFSTLIB   | SDFSTLIB     | ADFSTLIB   | SDFSTLIB     |

## TIVS

#### <u>Pre IMS Dialog Jobs</u>

- SMP/E Jobs removed from IVP Dialog Process
  - To conform to packaging standards
  - IMS Install/ IVP Dialog renamed to IMS IVP Dialog
    - Jobs which perform SMP/E installation and maintenance removed from the dialog
  - JCL provided in Program Directory to unload sample jobs to perform SMP/E processing
    - Jobs contain instructions for customization
    - Same variables in multiple jobs so may want to save in a separate file to use copy and paste
      - C #globalcsi IMS.V8.GLOBAL.CSI all
      - - NOTE changes are case sensitive

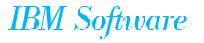

#### Job Customization

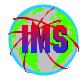

The following is an example of the instructions for customization of the sample jobs:

```
//* NOTES:
                                                                       */
//* 1) REVIEW THE SMP CONTROL STATEMENTS BEFORE SUBMITTING
                                                                       */
    THIS JOB.
//* 2) ADD A JOB CARD TO MEET YOUR SYSTEM'S REQUIREMENTS.
//* 3) CHANGE #globalcsi TO THE DATASET NAME OF YOUR GLOBAL
   CSI DATA SET.
//* 4) CHANGE targlib TO THE NAME OF YOUR TARGET ZONE.
//* 5) REMOVE THOSE FMIDs THAT YOU DO NOT WISH TO APPLY FROM
   THE SELECT AND FORFMID OPERANDS OF THE APPLY STATEMENT.
//*
        HMK8800 <===== FMID to be installed
//*
        HIR2101 <===== FMID to be installed
        JMK8801 <====== FMID to be installed
        JMK8802 <===== FMID to be installed
        JMK8803 <===== FMID to be installed
        JMK8804 <===== FMID to be installed
//*
        JMK8805 <===== FMID to be installed
        JMK8806 <===== FMID to be installed
                                                                       */
```

 NOTE - The lower case characters. Be sure to specify 'CAPS ON' as appropriate - HFS path names need to be in lower case characters

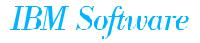

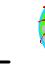

### <u>Optional Sample Jobs</u>

- Optional jobs provided to install IMS in its own unique SMP/E environment (GLOBAL Zone)
  - DFSALA Allocate and initialize new CSI
  - DFSALB Initialize CSI zones, allocate SMP/E datasets, build DDDEF entries for SMP/E
- **■** Recommend using these jobs
  - If these jobs are NOT used, be sure *ACCJCLIN* is set in the IMS distribution zone prior to ACCEPT processing
    - ACCJCLIN is set in sample job DFSALB

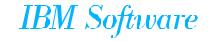

### SMP/E Processing Changes

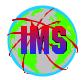

- SMP/E Processing Changes
  - All FMIDs are installed using SMP/E RECEIVE, APPLY, ACCEPT
    - Conform to packaging standards
    - Results in multiple SMP/E messages indicating no target library for parts defined by SYSGEN
      - Program Directory contains message id's
    - Sample jobs provided will process service as well as FMIDs

### SMP/E Processing Changes- Cont.

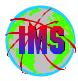

- Always RECEIVE current Enhanced HOLDDATA prior to SMP/E processing
  - For complete descriptive information relating to Enhanced Holddata see Internet address: <a href="http://service.boulder.ibm.com/390holddata.html">http://service.boulder.ibm.com/390holddata.html</a>
- Be sure to resolve PE's during processing
  - Contact the IBM Support Center for assistance as needed

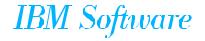

### New SMP/E Managed Libraries

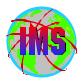

#### New SMP/E Managed Libraries

- Target Datasets:
  - SDFSBASE Sample jobs used for installation
  - SDFSDATA OM translatable text file, English
  - SDFSSMPL Samples (exit code, DBD source,..)
  - SDFSSRC Source Code. Target library created for distribution library ADFSSRC
    - SMPSTS No longer used by IMS product (DDDEF still required)

#### Distribution Datasets:

- ADFSBASE Sample jobs used for installation
- ADFSDATA OM translatable text file, English
- ADFSJDC7 Java document for Version 7
- ADFSJDC8 Java document for Version 8
- ADFSJHF7 File system for Version 7
- ADFSJHF8 File system for Version 8
- ADFSSMPL- Samples (exit code, DBD source,..)

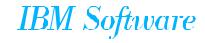

#### **DFS.JCLIN**

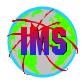

#### DFSJCLIN

- No longer provided as a job
- Formerly used to build non-SYSGEN elements
- Non-SYSGEN parts are created during SMP/E APPLY processing
  - Inline (++JCLIN) provided with FMIDs used by SMP/E to Bind (link edit)
     Non-SYSGEN elements during APPLY processing

### SMP/E GENERATE

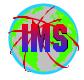

- SMP/E GENERATE command
  - Used to create JCL necessary to build non-SYSGEN parts
    - DFSJCLIN no longer necessary
    - Dependent on ACCJCLIN being set up in distribution zone BEFORE processing FMID's
    - Sample command:

SET BDY(targlib).

GENERATE FORFMID(HMK8800) JOBCARD(CNTL,J) REPLACE.

(NOTE: This sample requires DD CNTL to contain member 'J' which is a sample job card)

- Used as part processing of service via ACCEPT BYPASS APPLYCHECK or when target environment needs to be re-built from the distribution environment
  - Not needed when processing using RECEIVE, APPLY, ACCEPT
  - See Informational APAR II13024

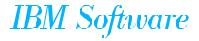

#### User Exits

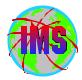

#### User Exits

- Optional user exits now in SDFSSMPL
- User exits created as ++SRC type part
  - Allows line updates during SMP/E processing of service as opposed to complete replacement
- Corresponding ++MOD parts (Object Code) NOT shipped
  - No MOD to LMOD relationships are created during IMS install so SMP/E will not automatically assemble and bind the parts during APPLY processing
  - If the user creates the MOD to LMOD relationship then SMP/E APPLY processing will automatically assemble and bind these exits
- Working toward all having user exits handled the same way

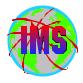

### <u>Sample User Exit Technique</u>

■ The following is an example of a technique that can be used to have SMP/E Assemble and Bind one of the sample exits:

```
++ USERMOD (XYZUMOD).
++ VER (P115)
 FMID(HMK8800).
++ JCLIN.
//INJCLIN JOB...
//LKED EXEC PGM=IEWL,
    PARM='('SIZE=(880K,64K)',RENT,REFR,NCAL,LET,XREF,LIST)
//ADFSLOAD DD DSN=IMS.ADFSLOAD,DISP=SHR
//SYSPUNCH DD DSN=IMS.OBJDSET,DISP=SHR
//SYSUT1 DD UNIT=(SYSDA,SEP=(SYSLMOD,SYSLIN)),SPACE=(1024,(200,20))
//SYSPRINT DD SYSOUT=A
//SYSLMOD DD DSN=IMS.SDFSRESL,DISP=SHR
//SYSLIN DD *
INCLUDE ADFSLOAD(DFSCSI00)
INCLUDE SYSPUNCH(DFSGMSG0)
ENTRY DFSGMSG0
NAME DFSGMSG0(R)
++ SRC (DFSGMSG0) SYSLIB(SDFSSMPL) DISTLIB(ADFSSMPL).
DFSGMSG0 TITLE 'DFSGMSG0 -- GREETING MESSAGES USER EXIT'
```

IBM Software

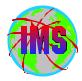

### Hints and Tips

### Syslib Concatenation - V8

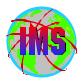

#### **■ SMP/E Apply**

- IMS.OPTIONS
- SMPMTS
  - Not used by IMS but should be present
- IMS.SDFSMAC
- MVS Macro Libraries
  - ASM.SASMMAC2 (added in V7 concept 14 macros)

#### **■ SMP/E Accept**

- IMS.OPTIONS
- IMS.ADFSMAC
- MVS Macro Libraries
  - ASM.SASMMAC2 (added in V7 concept 14 macros)

### IVP Changes

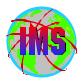

- IVP Dialog Changes
  - SMP/E jobs removed
  - Option to exclude Fastpath from IVP jobs
  - Syntax Checker sample provided
  - 'O' Series of jobs/tasks added to test Common Service Layer
    - Includes SPOC samples

### IMS PSP Bucket Names

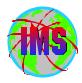

- The PSP buckets are organized by UPGRADE and SUBSET names
- IMS release 8.1 UPGRADE name= IMS810
  - The SUBSET names (IMS related FMIDs):

| <b>CHG/INDEX</b>  | HIR2101/0203      | HMK8800           | JMK8801           | JMK8802           |
|-------------------|-------------------|-------------------|-------------------|-------------------|
| JMK8803           | JMK8804           | JMK8805           | JMK8806           | HMK8800/GA        |
| <b>JMK8801/GA</b> | <b>JMK8802/GA</b> | <b>JMK8803/GA</b> | <b>JMK8804/GA</b> | <b>JMK8805/GA</b> |
| <b>JMK8806/GA</b> | HIR2101/0036      | HALDB             |                   |                   |

■ PSP buckets available via IBMLINK and software orders.

### IMS PSP UPGRADE/SUBSET Layout

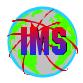

- Each UPGRADE level includes SUBSET entries for each IMS FMID within that release. The SUBSET for each installed FMID needs to be examined separately
  - Key areas for review within each SUBSET entry include the following:
    - Opening Text
    - Change Summary
    - Service Recommendation Summary
    - Installation Information Section 1
    - Documentation Changes Section 2
    - General Information Section 3
    - Service Recommendations Section 4
    - Cross Product Dependencies Section 5

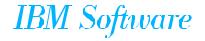

### 64BITIMS Keyword

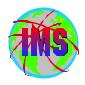

- The keyword <u>64BITIMS</u> is added in the cover letter for all IMS APARs which address 64 bit issues
  - Search on the corresponding COMPID and 64bitims to find all 64 bit related service for a give release:
    - -IMS 6.1 64BITIMS 565515800
    - -IMS 7.1 64BITIMS 5655B0100
    - -IMS 8.1 64BITIMS 5655C5600
- Be sure to check the appropriate PSP buckets for additional information

### **Standard Migration Considerations**

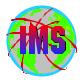

- The IMS/ESA Release Planning Guide contains a chapter on Migration considerations
  - Considerations
    - Release Planning Guide for versions skipped
    - ACBGEN
    - Productivity Aids compatibility
      - PSP bucket contains information
    - PSP Buckets
    - Fallback Plan

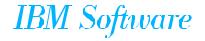

### Compatibility Migration Considerations

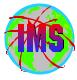

- The following is a list of service needed for compatibility (see the PSP buckets for updated considerations):
  - Considerations
    - DBRC Migration SPE
      - **→ IMS 6.1 PQ54584 (UQ67709 & UQ99326 0207)**
      - **► IMS 7.1 PQ54585/PQ63108 (UQ99327 0208)**
      - APAR II13265 contains additional information
    - OTMA Compatability
      - IMS 6.1 PQ56971/UQ63907 0203
      - IMS 6.1 PQ58630/UQ69012 0208
      - → IMS 7.1 PQ56973/UQ63910 0203
      - IMS 7.1 PQ58631/UQ69014 0208
    - MSC / SMQ Compatibility
      - → IMS 6.1 PQ27555/UQ38330 9912
      - → IMS 7.1 PQ32932/UQ39013 0001

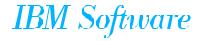

### Misc. Migration Considerations

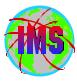

- Make sure the IMS Type 2 SVC is bound with the SCTR option
  - If not IPL will go into a wait state
- The following lists some key service:
  - **OS** 
    - IMS Transaction Trace requires service for APAR OW50696
  - RACF
    - Service for APARs OW52125 and OW51755

#### **MVS** Routines

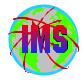

- **■** The following modules are unique to each OS390/zOS system:
  - DFSMRCL0 Resource Cleanup Manager
    - Cleans up environment after termination
    - Use the one from the highest level of IMS. Downward compatible
    - Must be zapped into module IGC0001C CSECT IEAVTRML
  - DFSAFMD0 Abend Formatting Routine
    - Online dump formatter. Not normally used depends on FMTO option specified (or defaulted to). Recommend default to FMTO=D
    - Must be zapped into module IGC0805A CSECT IEAVADFM
    - Consider providing SYSMDUMP in JCL as opposed to SYSUDUMP/SYSABEND in the online regions

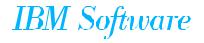

### APAR SYSMOD Naming Conventions

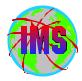

- The prefix name for APARs is currently 'PQ'
- One APAR may result in multiple SYSMODS
- The prefix name in the actual sysmod(s) will vary depending on the FMID as follows:

| IRLM 2.1 IMS 6.1 |     |                | IMS 7.1 |         | IMS 8.1 |                |     |
|------------------|-----|----------------|---------|---------|---------|----------------|-----|
| FMID             | PRE | FMID           | PRE     | FMID    | PRE     | FMID           | PRE |
| HIR2101          | Aq  | HMK6600        | Aq      | HMK7700 | Dq      | HMK8800        | Dq  |
|                  | •   | JMK6601        | Vq      | JMK7701 | Aq      | <b>JMK8801</b> | Aq  |
|                  |     | JMK6602        | Gq      | JMK7702 | Vq      | JMK8802        | Vq  |
|                  |     | JMK6603        | Wq      | JMK7703 | Gq      | JMK8803        | Gq  |
|                  |     | JMK6604        | Xq      | JMK7704 | Wq      | <b>JMK8804</b> | Wq  |
|                  |     | <b>JMK6605</b> | Zq      | JMK7705 | Xq      | <b>JMK8805</b> | Xq  |
|                  |     |                |         | JMK7708 | Jq      | JMK8806        | Jq  |

where q represents the second character of the APAR prefix

The prefix will be followed by the 5 digit APAR number

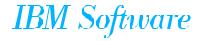

### APAR Naming conventions - Part 2

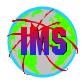

- The name of the APAR fix available on DLL/IBMLINK will vary depending on the IMS release as follows:
  - PQxxxxxxz
    - PQ Prefix name for the APAR
    - xxxxx The number for the APAR
    - z The suffix will identify the IMS release as follows:
      - → L IRLM 2.1
      - A IMS 6.1
      - F IMS 7.1
      - **-G** IMS 8.1

## THIS .

#### **USERMOD** Naming Conventions on DLL/IBMLINK

- The naming conventions for USERMODs will vary depending on the type of USERMOD as follows:
  - Fixtest for an APAR
    - FQxxxxxz
      - F Identifies this as a fixtest
      - Q Indicates the second character of the apar currently being used
      - xxxxx The number portion of the apar associated with this fixtest
      - z The version of this fixtest (A=1st, B=2nd, etc.)
  - Relief for an APAR
    - RQxxxxxz
      - R Identifies this as a relief
      - Q Indicates the second character of the apar currently being used
      - xxxxx The number portion of the apar associated with this fixtest
  - Trap or bypass (no APAR #)
    - The name will be determined via an internal CLIST

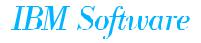

### USERMOD SYSMOD Naming Conventions

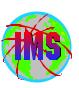

- The naming conventions of the sysmod for usermods will vary depending on the type of usermod as follows:
  - Fixtest and relief for an APAR
    - pzxxxxx
      - p The apar prefix depending on the fmid/compid
      - z The version of this fixtest/relief (A=1st, B=2nd, etc)
      - xxxxx The number portion of the apar associated with this fixtest
  - Trap or bypass (no apar #)
    - pzxxxxx
      - p The apar prefix depending on the fmid/compid
      - z The last character of the fix name supplied by the internal CLIST
      - xxxxx The number portion supplied by the internal CLIST

### Consolidated Service Test (CST)

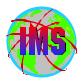

- Goal: Enhance the way service is tested and delivered for OS/390 and z/OS, by providing a single coordinated service recommendation
  - Provides cross product testing for the following products:
    - OS/390 BCP R9 and R10
    - z/OS V1R1
    - DFSMS
    - DB2 UDB for OS/390
    - IMS
    - MQSeries for OS/390
    - Will expand to include others
  - This is in addition to testing that was already being performed
  - Standardize maintenance recommendation on OS/390 and z/OS platform
  - See <u>http://www.ibm.com/servers/eserver/zseries/zos/servicetst/</u> for additional information

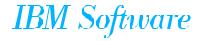

### IMS Installation Courses

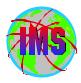

- The following IMS installation and maintenance course is currently scheduled thru IBM education to be held at SVL:
  - **U3729** IMS V8 Installation 10/14/03 10/16/03

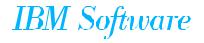

### Thank You

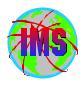

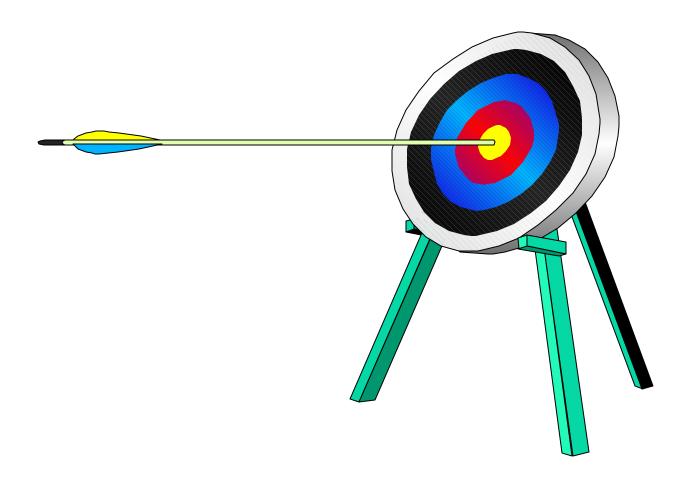

IBM Software